70. celoslovenský zraz Klubu slovenských turistov – Manuál ako vyplniť prihlášku na zraz

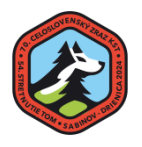

 Prečítajte si pozorne tento manuál, aby ste s ľahkosťou mohli vyplniť prihlasovací formulár. Stiahnite si EXCEL tabuľku z nášho WEBu s názvom: 2024 03\_15 KST formulár pre dospelých účastníkov. Urobte si kópiu. Formulár

premenujte. Dajte mu názov: číslo preukazu vedúceho. Príklad "407015001"

## **Základné informácie o prihláške**

 Prihlasovací formulár je spracovaný ako EXCELovská tabuľka, kde sú políčka (bunky) pre vyplnenie. Ostatné políčka sú zamknuté, nebudete sa vedieť do nich dostať.

 Počet účastníkov je definovaný poradovým číslom – stĺpec v ľavo. V jednej prihláške môžete prihlásiť až 100 účastníkov zrazu.

 V stĺpci s názvom "potrebné uhradiť" sa vám automaticky vypočíta koľko mate uhradiť z danej prihlášky.

## **Ako začať**

 Pripravte si zoznam účastníkov. Ako **prvého** do zoznamu napíšte **vedúceho skupiny** , s ktorým budeme komunikovať v prípade nejasností alebo iných požiadaviek. Ak chcete mať dvoch vedúcich napíšte ho ako druhého a v emaily nám to napíšte.

 Zoznam účastníkov môžete kopírovať aj z Vašich databáz, len dajte pozor, do našich buniek ich kopírujte len ako **hodnoty.**

Ak ich budete zapisovať ručne, tak začnite podľa našej tabuľky, pozri obrázok.

# 70. celoslovenský zraz turistov KST Sabinov - Drienica  $4. - 7.7.2024$

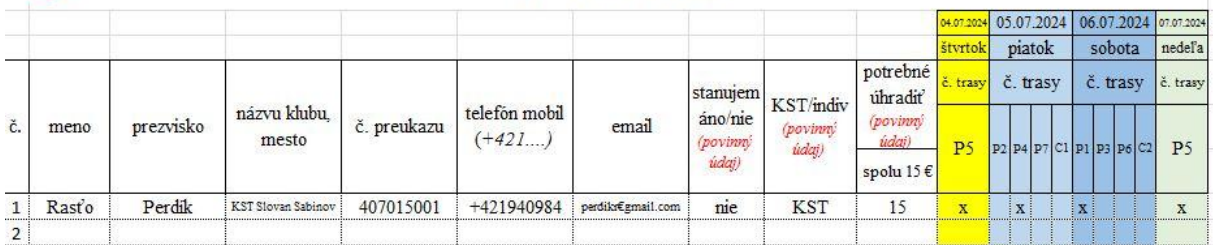

 Všetko je nastavené, nemeňte veľkosť písma, ani formu ani nič. Názov klubu napíšte celý názov, bunka sa prispôsobí. Telefón napíšte v tvare +421..... Pre zahraničných účastníkov – napíšte podľa Vášho štátu - +420.... Česko, +48 ... Poľsko. Emailovú adresu musí mať vedúci skupiny aj druhý vedúci ak ho chcete mať. Ostatní účastníci nemusia mať – dobrovoľný údaj.

**Zapisovanie do stĺpca "stanujem".** Tento údaj potrebujeme my (organizátor), aby sme vedeli koľko je účastníkov bude stanovať v stanovom tábore.

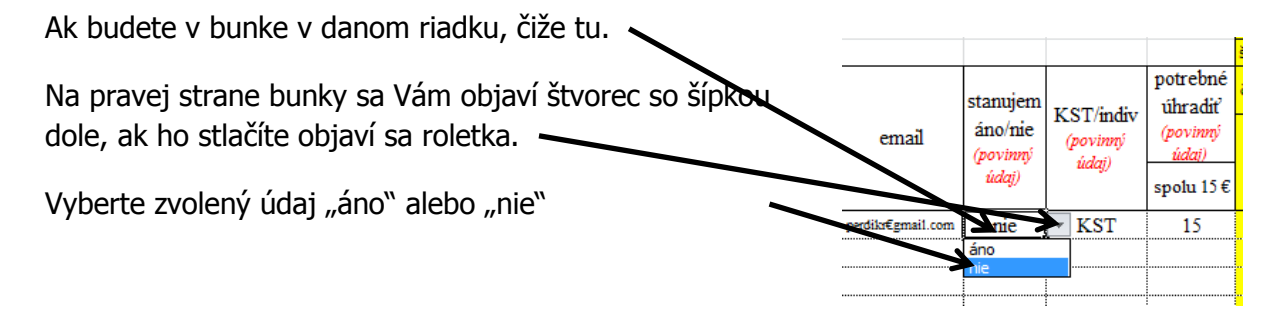

70. celoslovenský zraz Klubu slovenských turistov – Manuál ako vyplniť prihlášku na zraz

**Zapisovanie údajov do stĺpca KST/indiv**. Skratka "indiv" znamená, že účastník nie je členom KST a je nás ako individuálny účastník aj keď ho prihlasujete vy, ako klub.

Tieto údaje potrebujeme my (organizátor), aby sme vedeli koľko je účastníkov z KST a počet účastníkov individuálnych, ktorí nie sú členmi KST.

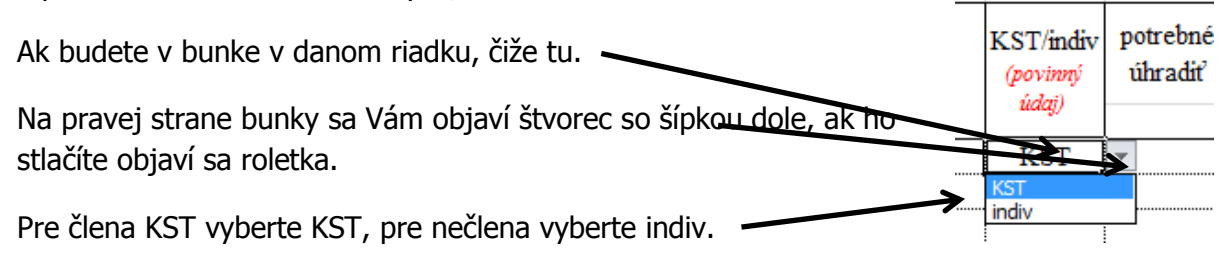

#### **Zapisovanie údajov do stĺpca "potrebné uhradiť"**

Tieto údaje potrebujeme my (organizátor), aby sme vedeli koľko ste uhradili účastnícky príspevok. Pre člena KST je to 15 €, pre nečlena (indiv) je to 20 €.

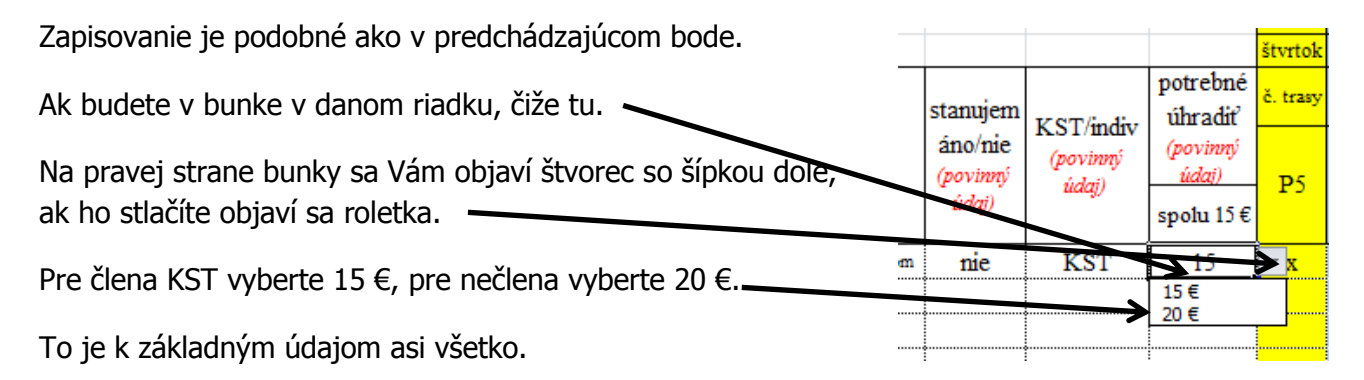

## **Označenie zvolených trás na príslušný deň.**

 Tieto informácie majú len informatívny charakter, slúžia pre nás, aby sme vedeli Váš predbežný záujem o trasách.

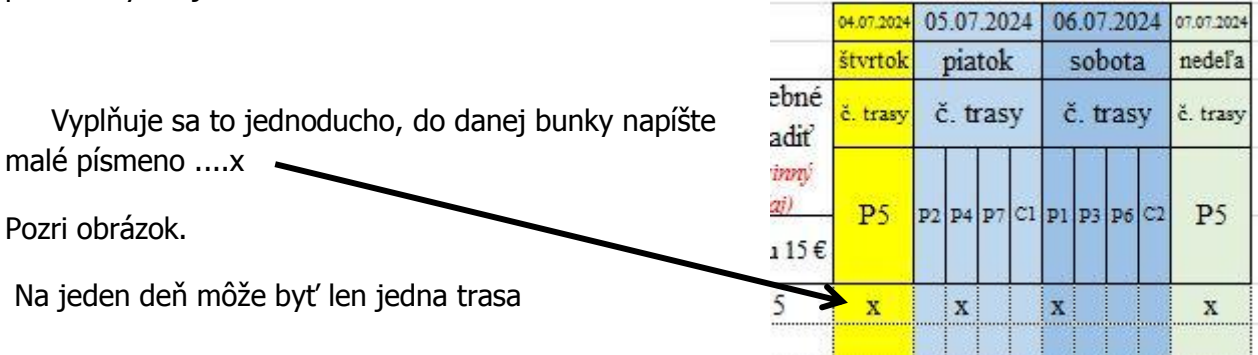

Trasy nájdete na internete našej stránky www.kstsb.sk v sekcií "Kalendár" v mesiaci 07/2024.

To je všetko k vypisovaniu túr pre daného účastníka.

70. celoslovenský zraz Klubu slovenských turistov – Manuál ako vyplniť prihlášku na zraz

### **Koľko má zaplatiť a ako to urobiť?**

 Je potrebné uhradiť účastnícky poplatok podľa zaslaného formulára - prihlášky.

Koľko je potrebné uhradiť? Nájdete to vo vašej prihláške tu v stĺpci "potrebné uhradit" ... "spolu ...€"

Prihláška bude akceptovaná po uhradení.

Bankové spojenie: Názov účtu: Klub slovenských turistov Slovan Sabinov Banka: VUB Číslo účtu: SK85 0200 0000 0044 4923 2053 Variabilný symbol - Názov Vašej prihlášky. Príklad "407015001"

Prihlášku nám zašlite na adresu perdikr@gmail.com

V popise nám napíšte Vaše požiadavky, predpokladaný príchod do Drienice alebo do Sabinova. Napíšte nám ako prídete na zraz: autom, autobusom, vlakom, vlastným autobusom. V závere správy nám napíšte súhlas na spracovanie osobných údajov v zhode so zákonom č. 18/2018 Z. z.

Ak bude všetko v poriadku, prihláška a platba, obratom Vám zašleme email - potvrdenie o platnej registrácií a daňový doklad o platbe.

### **Záverečné vyhlásenie**

 Organizátor vyhlasuje, že osobné údaje budú spracované a uchovávané v zhode so zákonom č. 18/2018 Z. z. a budú použité výlučne s týmto zrazom. Po ukončení zrazu ich skartujeme.

Spracoval: Rastislav Perdík – podpredseda zrazu

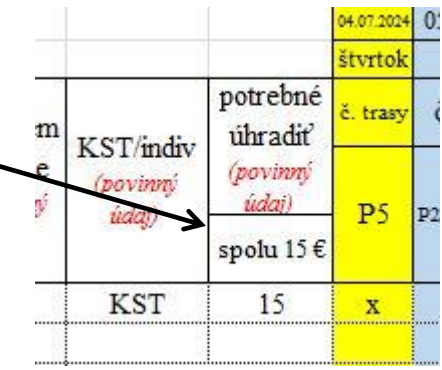